Oracle Tuxedo Globalization Features: Multibyte Support for the Asia Pacific Region

*An Oracle White Paper Updated June 2008* 

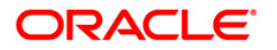

# Oracle Tuxedo Globalization Features: Multibyte Support for the Asia Pacific Region

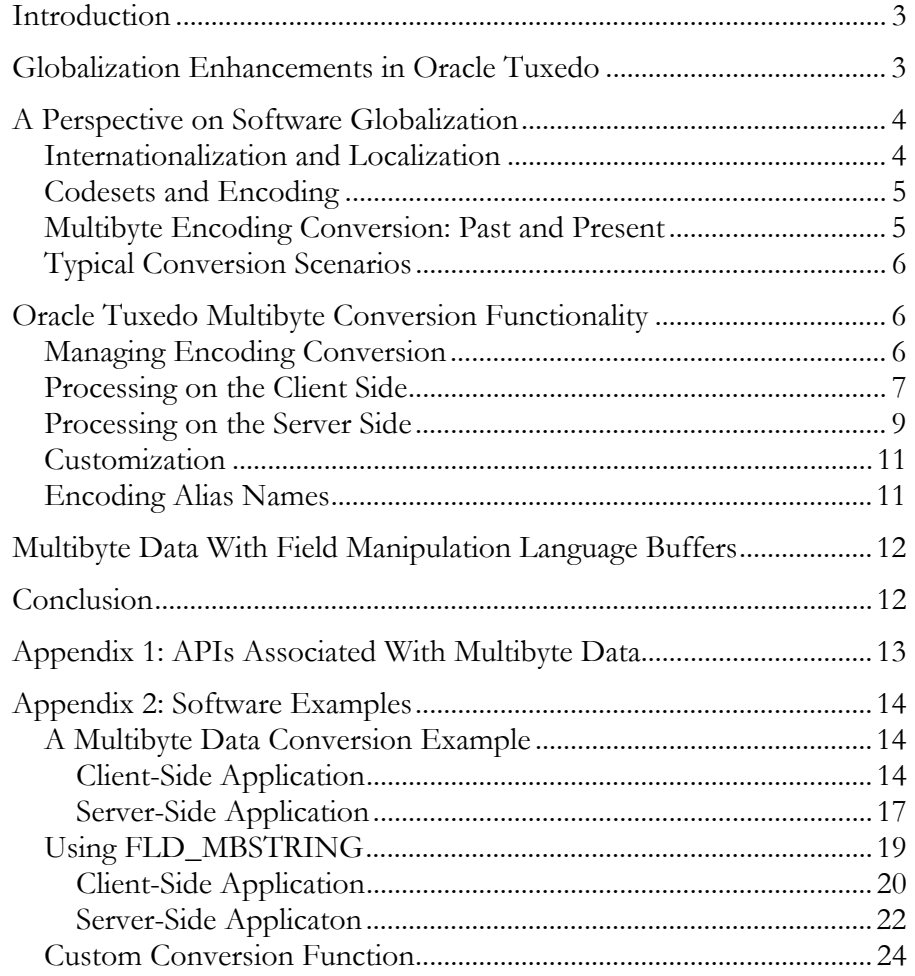

## Oracle Tuxedo Globalization Features: Multibyte Support for the Asia Pacific Region

#### **INTRODUCTION**

Internationalization and localization are integral components of the Oracle Tuxedo system. For the Asia Pacific region, the software provides full support for multibyte character codeset handling and enables developers to build a solution with no language limitations. By eliminating the need to customize software to achieve internationalization, Oracle Tuxedo allows companies to easily extend their applications to employees and partners in multiple languages.

This paper describes the globalization features of Oracle Tuxedo, illustrating functionality through examples.

## **GLOBALIZATION ENHANCEMENTS IN ORACLE TUXEDO**

Oracle Tuxedo provides the following internationalization enhancements:

- Support for multibyte character typed buffers for user data
- The capability for programmatic conversion on demand using the APIs or automatic conversion between Chinese, Japanese, and Korean codeset encodings
- The ability to "get" and "set" codeset encoding information and to turn automatic conversion on and off—both programmatically and administratively
- Support for easy replacement of conversion library with custom conversion functionality

These specific enhancements use several system features, including a typed buffer called MBSTRING, a field type called FLD\_MBSTRING, and a multibyte character transport and convert API.

With Oracle Tuxedo, programmers can manage encoding conversions both administratively, by using the environment variables TPMBENC and TPMBACONV, and programmatically, by using new API functions. The ability to turn automatic conversion on and off programmatically allows an application to limit conversions to only when they are required—providing good control over conversion-related performance.

<span id="page-2-0"></span>Internationalization and localization are integral components of the Oracle Tuxedo system. For the Asia Pacific region, the software provides full support for multibyte character codeset handling and enables developers to build a solution with no language limitations.

<span id="page-3-0"></span>If the Oracle Tuxedo system is configured for automatic codeset encoding conversion, when an MBSTRING buffer (or an FLD\_MBSTRING field in an FML32 buffer) is transmitted between processes running on different computer platforms, the underlying system converts from one codeset encoding to another. Specifically, the receiving side automatically converts the MBSTRING buffer from the sender's codeset encoding representation to the receiver's codeset encoding. If automatic codeset conversion is not configured manually through the environment variables TPMBENC and TPMBACONV, the sending or receiving application can request codeset encoding conversion on a case-by-case basis using the conversion APIs (see Appendix 1 for specifics).

Use of the GNU iconv conversion library provides common codeset-conversion functionality across the UNIX and Windows platforms. Use of Oracle Tuxedo typed buffers allows easy replacement of the conversion library with custom functionality, for example, for testing or performance tuning.

### **A PERSPECTIVE ON SOFTWARE GLOBALIZATION**

Most software products, such as operating systems, libraries, and development tools, are designed and developed for international environments—environments that have very different linguistic, cultural, and presentation requirements. For example, a large corporation with headquarters in Tokyo and branches in New York and Seoul might require a combination of English, Japanese, and Korean software environments. In addition, these internationally distributed computing environments must also support location-based changes in time, numeric values, dates, monetary formats, message representation, and codeset encoding schemes. They must support all of these requirements spontaneously (without restarting the application) as transactions span global locations. Software that meets these requirements is called globalized software.

#### **Internationalization and Localization**

You achieve software globalization by addressing requirements for both internationalization and localization. Internationalization makes software portable between regions in which different spoken languages and customs are used. To create internationalized software, the developer isolates the parts of a program that depend on language and culture. For example, error messages are isolated for easy translation to the language of the locale in which they are read. A locale is a geographic or political region that shares the same spoken language and customs. The internationalized program is either designed or adapted to pick up the localedependent pieces during system initialization.

Localization is the process of creating locale-specific versions, or packages, of the locale-dependent pieces. Localization includes the translation of text such as labels in the user interface, error messages, and online help. It also includes the culturespecific formatting of data items such as time, monetary values, dates, and

Internationalization makes software portable between regions where different languages and customs are used. Localization allows for specific versions within the internationalized program to be used within a geographic or political region.

<span id="page-4-0"></span>numbers. Oracle develops packages for localization that are made available to customers who need them.

### **Codesets and Encoding**

A *character set* is a set of elements that represent text in a given spoken language. The English alphabet is a character set. There might be an implied ordering relationship between the characters, but the characters are not assigned specific values. For example, you might recite the English alphabet starting with *a, b, c,* and continue in a customary way until you finish with *x, y, z*. Although there is this implied ordering, there is no numeric relationship between the characters that implies this. A codeset provides such a numeric relationship, giving computer programs a mechanism for manipulating the character set.

A *codeset,* also called a coded character set, is a computer-based mapping of characters, to unique non-negative integers. The mapping of unique binary values for a codeset is called an encoding for that codeset. In the United States, ASCII and Unicode are two codesets that represent the set of characters on most computer keyboards. ASCII is also an encoding. There can be multiple encodings for a particular codeset. For example, in Japan, computer vendors support at least three encodings for Kanji, a Japanese codeset: EUC-JP, Shift-JIS (SJIS), and ISO-2022- JP. Most UNIX vendors support EUC-JP and some also support SJIS. Windows, OS/2, and Macintosh support SJIS. In Korea, the KSC5601 encoding is widely used, whereas in China, GBK is used. Java supports its native Unicode and its many foreign encodings.

#### **Multibyte Encoding Conversion: Past and Present**

The alphabetic characters in European languages, including standard English, can be accommodated with an 8-bit (single byte) codeset encoding scheme. However, Chinese, Japanese, and Korean languages, which are based on a large set of symbols (or ideographs), require a multibyte codeset-encoding scheme. Oracle Tuxedo supports these Asia Pacific region character sets with multibyte codeset handling.

Before Oracle Tuxedo, the application developer had to create a custom conversion solution to get globalization features. However, custom conversions can handle only very specific use cases. For example, one custom solution might handle the conversion of SJIS to EUC-JP, while another converts between SJIS and ISO-2022-JP. There is no need to develop these types of custom conversions with Oracle Tuxedo.

It is important to remember that Oracle Tuxedo's codeset conversion capability is designed for conversions between encodings for a codeset (for example, between the encodings UTF-8 and UTF-16BE for the Unicode codeset). It is not a conversion between codesets (for example, between ASCII and Unicode) or a translation between languages, but a conversion between different encodings for the same language.

Oracle Tuxedo supports multibyte codeset handling functionality. Although standard English can be accommodated with an 8-bit (single byte) codeset encoding scheme, Chinese, Japanese, and Korean languages require a multibyte codeset-encoding scheme.

### <span id="page-5-0"></span>**Typical Conversion Scenarios**

One very common multibyte conversion scenario involves different Kanji encoding schemes running on different platforms (for example, client/server systems). When clients and servers are hosted on platforms that use different encoding schemes, it is necessary to perform encoding conversions between the platforms. The example shown in Figure 1 illustrates a scenario for a distributed computing environment in Japan. In the example, a client resides on a Windows machine that supports SJIS. The Oracle Tuxedo server machine is UNIX based and supports EUC-JP.

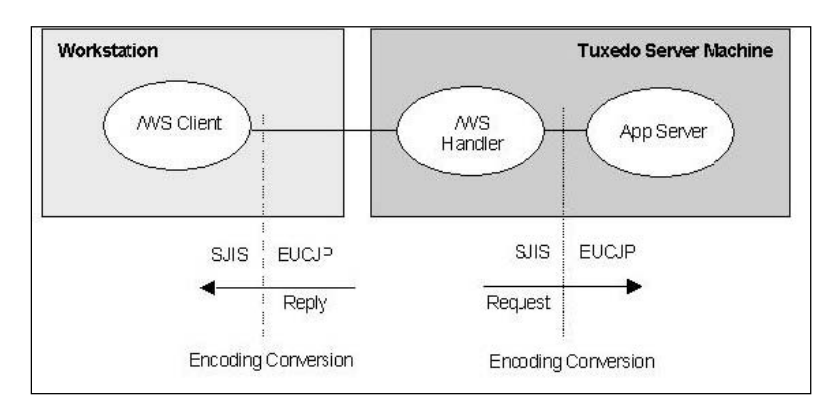

**Figure 1: A typical scenario of a distributed computing environment** 

## **ORACLE TUXEDO MULTIBYTE CONVERSION FUNCTIONALITY**

In the previous example, multibyte character application data is transported between the Windows client and Oracle Tuxedo server processes using a typed buffer called MBSTRING. A set of API functions associated with this typed buffer determine the codeset encoding name and perform multibyte data conversion using the GNU iconv library.

Oracle Tuxedo developers implemented the MBSTRING buffer by adding a new entry to the typed buffer switch structure (tm\_typesw). This allows Oracle Tuxedo to determine which routines to call for each typed buffer. For the MBSTRING buffer, the system calls the internal function \_mbsconv() to perform automatic codeset multibyte data conversion. This internal function then uses the GNU library routines to convert the user data.

### Conversion is inherently costly in terms of **Managing Encoding Conversion**

There are two ways of controlling encoding conversions: administratively, by using the environment variables TPMBENC and TPMBACONV, and programmatically, by using the API functions. If the environment variables are set for automatic conversion, the receiving Oracle Tuxedo system converts the data in the buffer from one encoding to another. Otherwise you can use the programmatic interface tuxsetmbaconv() to turn automatic encoding on and off without restarting the application, and thereby limit conversions to occur only when they are required. Otherwise conversions can take place at each hop, which deteriorates performance.

performance. To prevent encoding conversions from negatively impacting performance, Oracle Tuxedo allows the user to control conversions both administratively and programmatically.

<span id="page-6-0"></span>Figure 2 illustrates the same example described in Figure 1, but it is expanded to show details about how Oracle Tuxedo handles multibyte data. The environment variables TPMBENC and TPMBACONV are set on each machine to identify the encoding and the state (on or off) of automatic encoding conversion. This example, set in a Japan locale, illustrates a Windows client that supports SJIS encoding and a UNIX server that supports EUC-JP encoding. The typed buffer header identifies the buffer as an MBSTRING type and provides encoding and data length information. The buffer itself holds user data represented in the encoding identified in the header. The client request buffer holds data represented by SJIS encoding, and the server reply buffer holds data represented by EUC-JP encoding.

There are two things to consider when designing an application. First, conversion is inherently costly in terms of performance. Use of automatic conversion, in the example here, will mean that conversion is done twice for a message—once when a request is received by the server and then again when the reply is received by the client. Second, the size of the user data in the buffer will change depending upon conversion. On the client side in this example, the buffer will either be the same size after the conversion or it will be smaller. On the server side, the buffer size will be the same or grow.

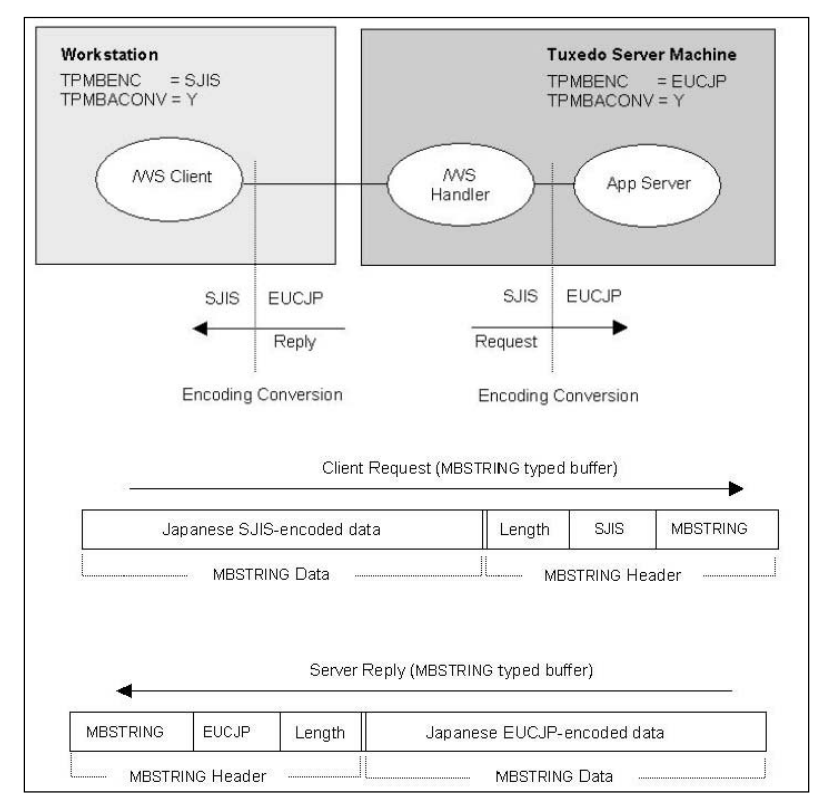

**Figure 2: Data conversion using an MBSTRING typed buffer** 

#### **Processing on the Client-Side**

When the client process is invoked, it retrieves or sets the name of the codeset encoding supported by the machine it is running on. For example, to retrieve the encoding name set using the environment variable TPMBENC, the client calls tuxgetmbenc() to search the environment list for a string of the form TPMBENC*=encodingName.* If the string is present, the encoding name is passed along with the user data when the client calls Oracle Tuxedo's tpalloc() to allocate a new MBSTRING buffer. The encoding name is then cached, so the call need only be done once during the initial process invocation of the typed buffer switch function. If the environment variable TPMBENC is not defined, or if you want to reset it during processing, the application can use API functions to accomplish this.

Once the client calls tpalloc, Oracle Tuxedo provides buffer allocation and data conversion, as illustrated in Figure 3. The underlying Oracle Tuxedo system allocates memory for the new MBSTRING buffer and uses an internal version of the tuxgetmbenc() function to get the encoding name defined for the TPMBENC environment variable, if it is set. Oracle Tuxedo adds the encoding name to the MBSTRING buffer header and returns the allocated buffer to the client.

Later, when the client sends the MBSTRING buffer—for example, using tpsend() or tpcall()—Oracle Tuxedo will again intervene to perform conversion on the receiving side, as described in the next section, "Processing on the Server-Side."

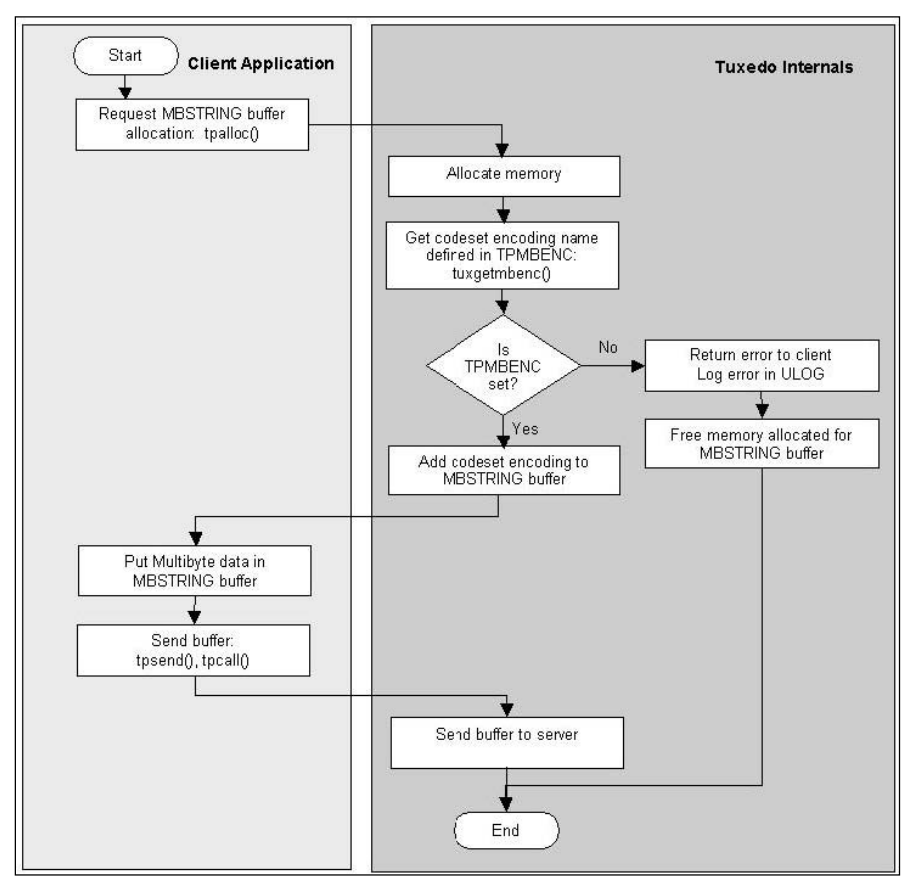

**Figure 3: Client processing with Oracle Tuxedo providing buffer allocation and data conversion** 

#### <span id="page-8-0"></span>**Processing on the Server-Side**

The flow diagram in Figure 4 shows the underlying Oracle Tuxedo processing that takes place when the client sends a request to a server that includes an MBSTRING typed buffer. Note that Figure 4 also lists the same steps used when the client receives a reply. Before passing the message on to the service, Oracle Tuxedo receives the MBSTRING buffer. It checks the environment variable TPMBACONV to determine if automatic conversion is set. If it is not, Oracle Tuxedo delivers the data in the MBSTRING buffer to the server without encoding conversion. If automatic conversion is set, Oracle Tuxedo retrieves the encoding name defined in TPMBENC. It does some error checking to ensure that the encoding value is set because otherwise it cannot do the conversion. If the value were not set, it would log an error and pass control to the server.

If the TPMBENC environment variable is set, Oracle Tuxedo's type switch element automatically compares the client's encoding name with the server's and, if the encoding names are different, Oracle Tuxedo automatically converts the encoding of the incoming message to the encoding supported by the server's machine using GNU iconv-based library routines or on a user-created custom conversion routine. (See the "Customization" section for more information about creating custom routines.) Oracle Tuxedo delivers the converted data to the service and passes control to it.

For more examples of server-side and client-side multibyte conversion applications, please see Appendix 2 at the end of this document.

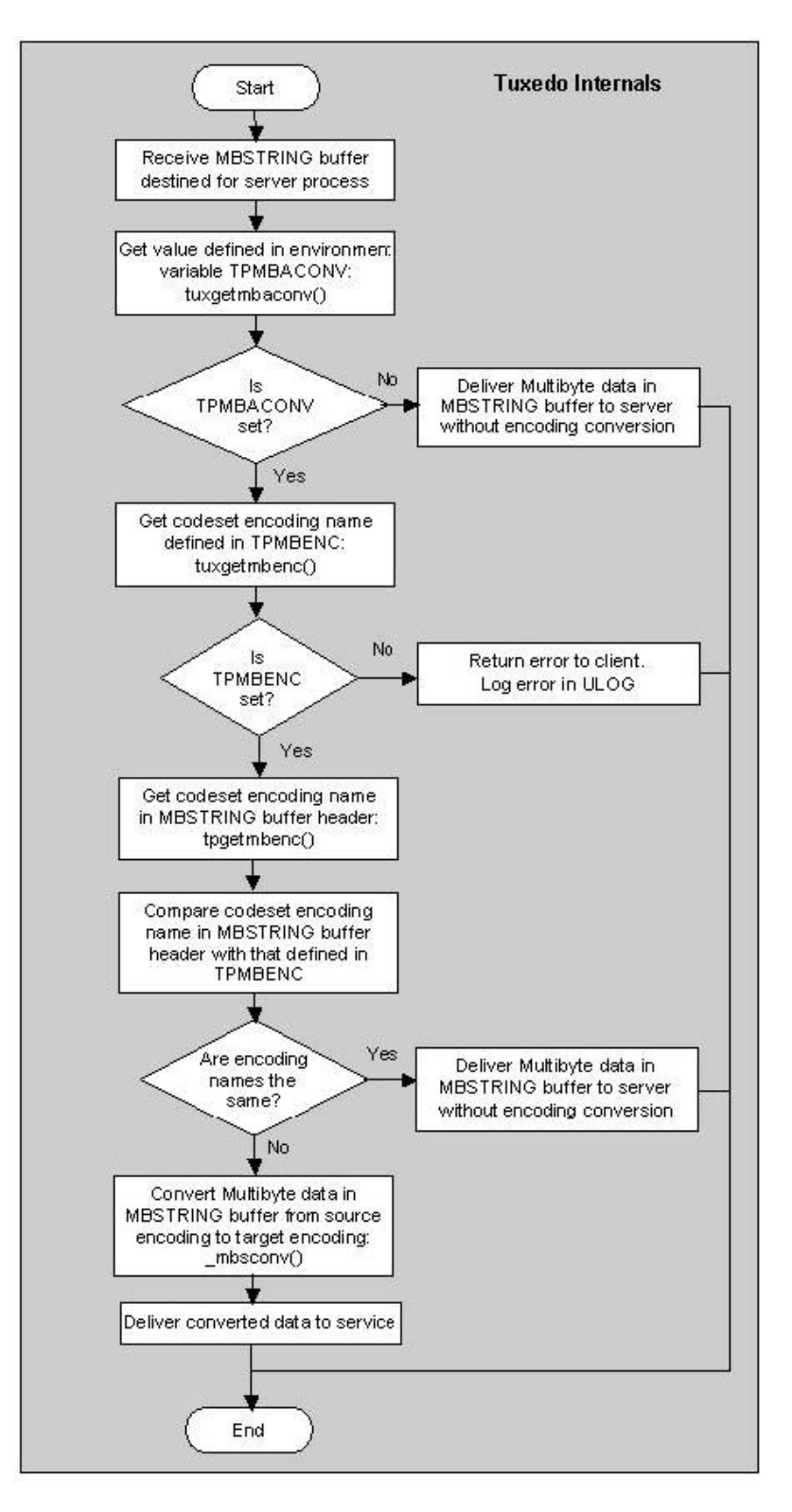

**Figure 4: Server processing showing the underlying Oracle Tuxedo processing that occurs when the client sends a request to a server that includes an MBSTRING typed buffer** 

#### **Customization**

<span id="page-10-0"></span>You can easily install a custom automatic conversion routine for MBSTRING by replacing the name of the default conversion function with the name of the custom function in the definition for MMSTRING.

A developer might want to create a custom conversion function if, for example, better performance is needed to instrument or debug the use of the conversion functions, or if there is a requirement for custom characters that the provided libraries do not handle. You can easily install a custom automatic conversion routine for MBSTRING by replacing the name of the default conversion function with the name of the custom function in the definition for MBSTRING. MBSTRING is defined in the tmtypesw.c file, which is where the Oracle Tuxedo typed buffers are added to the process buffer type switch (tm\_typesw). You can convert a buffer independent of the automatic conversion capability using a tpconvmb() function at the application level.

The following fragment from the tmtypesw.c file describes a custom definition for MBSTRING. The last line shows that the name of the default conversion function, \_mbsconv, has been replaced with the name of the custom function, CUSTmbconv. Thus the custom conversion routine will be called instead of the default function when Oracle Tuxedo performs automatic encoding conversion for MBSTRING type data.

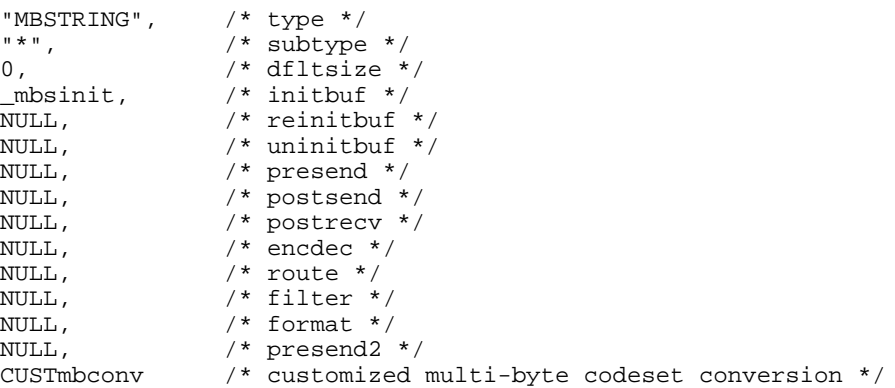

The CUSTmbconv code consists of the functions normally used for conversion, but this is reduced to the iconv calls that are normally used on a UNIX operating system. The sample customization function is available in Appendix 2.

#### **Encoding Alias Names**

The GNU iconv specification permits usage of a charset.alias file. This file allows a user to define an alias for an existing encoding name. Such capability is in addition to built-in lists that GNU has for some common names used to specify a unique encoding, such as SJIS, SHIFT\_JIS, SHIFT-JIS, MS\_KANJI, CSSHIFTJIS, and so on. Although this capability is available, there is a performance cost, so it is not recommended. Instead choose one of the names from the GNU iconv specification to use for your encoding.

## <span id="page-11-0"></span>**MULTIBYTE DATA WITH FIELD MANIPULATION LANGUAGE BUFFERS**

With Oracle Tuxedo, field manipulation language 32 (FML32) buffers accept a FLD\_MBSTRING field type for codeset-identified multibyte data. Fmbpack32() and Fmbunpack32() functions provide this field with the information needed for processing it. The packed data is sent with an FML32 buffer and the receiver of the FML32 buffer; if the TPMBACONV environment variable is set, it automatically executes the FML32 buffer type switch conversion function (\_fmbconv32). This function checks the FML32 buffer for FLD\_MBSTRING fields and performs conversion if the encoding name within the field information is not the same as the local TPMBENC environment variable. As with the \_mbconv function, a user can customize by redefining the tmtypesw. An application accesses converted packed data from the FML32 buffer using FML32 API functions and the FLD\_MBSTRING field type. It unpacks data with the Fmbunpack32() function.

See Appendix 2 for examples of using MBSTRING and FLD\_MBSTRING with FML32 buffers.

## **CONCLUSION**

Globalized software applications that are portable between regions with different spoken languages and customs are critical to the successful operation of a global company. Before Oracle Tuxedo, the application developer had to create a custom conversion solution to get globalization features. However, custom conversions can handle only very specific use cases. The globalization capabilities provided by Oracle Tuxedo include

- Support for multibyte character typed buffers for user data
- The capability for programmatic conversion on demand using the APIs or automatic conversion between Chinese, Japanese, and Korean codeset encodings
- The ability to "get" and "set" codeset encoding information and to turn automatic conversion on and off—both programmatically and administratively
- Support for easy replacement of conversion library with custom conversion functionality

These globalization features enable application administrators to more easily maintain applications in multiple languages.

**Globalized software applications that are portable between regions with different spoken languages and customs are critical to the successful operation of a global company.**

## <span id="page-12-0"></span>**APPENDIX 1: APIS ASSOCIATED WITH MULTIBYTE DATA**

The tables in this appendix show functions associated with the MBSTRING and the FLD\_MBSTRING commands.

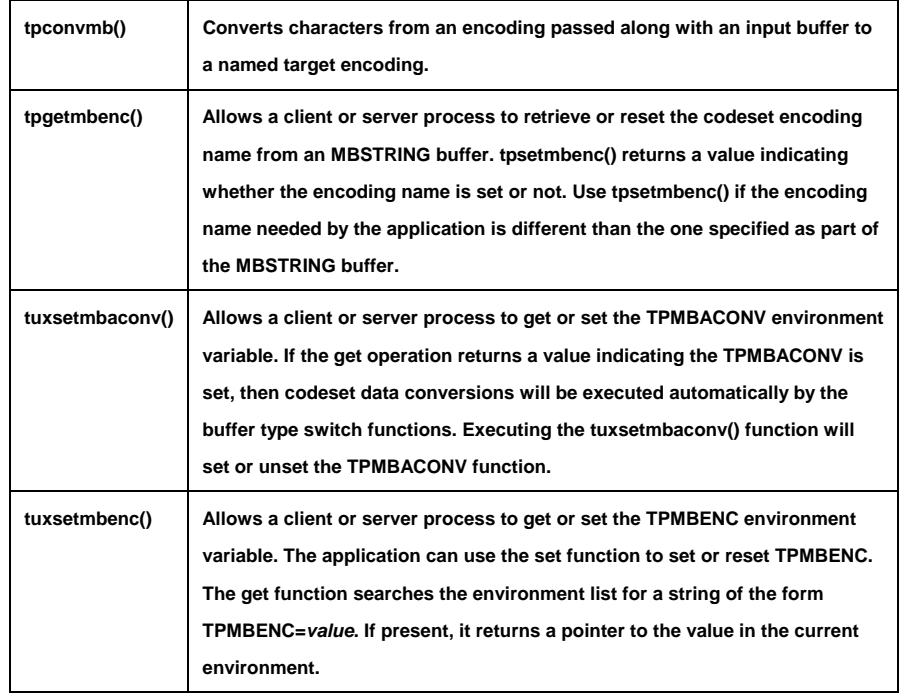

**Table 1: MBSTRING associated functions** 

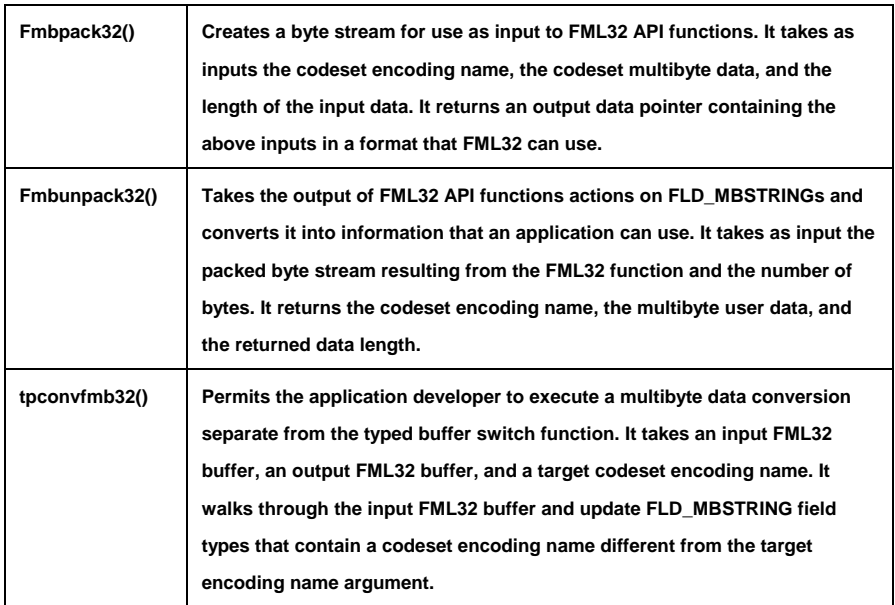

**Table 2: FLD\_MBSTRING associated functions** 

#### <span id="page-13-0"></span>**APPENDIX 2: SOFTWARE EXAMPLES**

#### **A Multibyte Data Conversion Example**

This example illustrates the use of API functions associated with MBSTRING in a simple conversion scenario. A multibyte data conversion example, described in the "Customization" section, provided the application perspective for this example.

#### **Client-Side Application**

```
/* #ident "@(#)apps:simpapp/simpclmb.c 1.1" */
```

```
#include <stdio.h> #include "Uunix.h" #include "atmi.h" /* TUXEDO Header File */ #if defined(__STDC__) || defined(__cplusplus) main(int argc, char *argv[]) #else main(argc, argv) int argc; char *argv[]; #endif \ddot{\{\}/* 
     ********************************************************* 
     This example will send an input string to a service 
     TOUPPERMB that will convert the characters to uppercase 
     and then return the result back to this client. This 
     client-side process encoding name will be defined to be 
     UTF-16LE, the buffer to be sent will be redefined to the 
     UTF-8 encoding and the server-side encoding will be UTF-
     16BE. If automatic conversion is turned on for both sides, 
     then the server process will convert the MBSTRING from 
     UTF-8 to UTF-16BE before passing it on to the TOUPPERMB 
     service. After the service is done and returns the 
     MBSTRING, it will be converted at this client process 
     from UTF-16BE to UTF-16LE(because that is the defined 
     encoding for this process) before delivering the resulting 
     buffer as the tpcall rcvbuf argument to this application. 
     Finally the rcvbuf will again be converted to the UTF-8 
     encoding and printed out. The UTF-16LE steps are not 
     needed but are added to show some API usage. (ie UTF-
     8<=>UTF-16BE could have been by auto conversion) *********************************************************
*/ char *sendbuf, *rcvbuf; long sendlen, alloclen, rcvlen; int ret,iolen; if(argc != 2) {
         (void) fprintf(stderr, "Usage: simpclmb string\n"); exit(1);} 
     /* Attach to System/T as a Client Process */ if (tprint('TPINIT *) NULL) == -1)(void) fprintf(stderr, "Tpinit failed\n"); exit(1);}
```

```
/*
```

```
If it is desired to have automatic multibyte conversion
    "OFF" then comment out, or delete, the following six
    lines.
    The tuxsetmbaconv will only control this client process.
    The server process will need to set its own environment
    variable or execute its own tuxsetmbaconv() function.
    NOTE: An alternative to using these two lines is to set
    the TPMRACONV
    environment variable(eg export TPMBACONV="YES").
    \star /
    ret = tuxsetmbaconv(MBAUTOCONVERSION_ON, 0);
    if(ret == -1).
       (void) fprintf(stderr, "tuxsetmbaconv failed\n");
       exit(1);(void) fprintf(stderr, "tuxsetmbacony ON done.\n");
    /*
    NOTE: An alternative to using the following six lines is
    to set the TPMBENC environment variable(eg export
    TPMBENC="UTF-16LE").
    \star /
    ret = tuxsetmbenc('UTF-16LE", 0);if(ret == -1) {
       (void) fprintf(stderr, "tuxsetmbenc failed\n");
       exit(1);ļ
    (void) fprintf(stderr, "tuxsetmbenc UTF-16LE done.\n");
    sendlen = strlen(argv[1]);
    /*
    NOTE: This example is using an ASCII input string. The
     customer specific encoding used may not work well with
     the OS string functions due to an embedded NULL in the
     character definition. In general the memory or wcstring
     functions can be used without being concerned about the
     codeset encoding having embedded NULLs. Therefore 1 is
     not added to sendlen, in this example, for a NULL
     terminator. Only exact bytecnt is used. It is left to
     the developer to use the string functions and add the
     NULL terminator to the send length.
    \star /
    (void) fprintf(stderr, "Input: %s, Length: %d\n", argv[1],
    sendlen);
    /* Allocate MBSTRING buffers for the request and the
    reply */ alloclen = sendlen * 4; /*max size buf ensures
    min # iconv iterations*/if((sendbuf = (char *)
    tpalloc("MBSTRING", NULL, allocation)) == NULL) {
   (void) fprintf(stderr, "Error allocating send buffer: %s\n",
    tpstrerror(tperrno));
        tpterm();
        exit(1);if((rcvbuf = (char *) tpalloc("MBSTRING", NULL, allocation))== NULL) \cdot(void) fprintf(stderr, "Error allocating receive
     buffer\n");
    tpfree(sendbuf);
    tpterm();
     exit(1);
```

```
}
/* ********************************************************* The default encoding for the newly tpalloc'd send buf is 
     UTF-16LE (because we did a tuxsetmbenc() above) but the 
     data that is being input to this client is UTF-8 
     encoding(ie argv[1] in UTF-8). So I need to reset the 
     sendbuf encoding to UTF-8. ********************************************************* */ ret = tpsetmbenc(sendbuf,"UTF-8",0); if(ret == -1) {
     (void) fprintf(stderr, "tpsetmbenc UTF-8 failed\n"); (void) fprintf(stderr, "Tperrno = %d\n", tperrno);
     exit(1);\overline{)}(void) fprintf(stderr, "tpsetmbenc UTF-8 done.\n"); (void) memcpy(sendbuf, argv[1], (size_t)sendlen); /* Request the service TOUPPERMB, waiting for a reply */ ret = tpcall("TOUPPERMB", (char *)sendbuf, sendlen, (char 
     **)&rcvbuf, &rcvlen, (long)0); 
     if(ret == -1) {
          (void) fprintf(stderr, "Can't send request to 
          service TOUPPERMB\n");
          (void) fprintf(stderr, "Tperrno = %d\n", tperrno); tpfree(sendbuf); tpfree(rcvbuf); tpterm(); exit(1);} 
     (void) fprintf(stdout, "Returned rcvbuf Length %d\n", 
     rcvlen); 
/* ********************************************************* The rcvbuf was automatically converted from UTF-16BE to 
     UTF-16LE, (because we used tuxsetmbaconv() initially) when 
     this process received the reply buffer from the TOUPPERMB 
     service, but this application requires it to be printed 
     out using UTF-8 encoding so force another conversion from 
     UTF-16LE to UTF-8. ********************************************************* */ iolen = (int)rcvlen; ret = tpconvmb(&rcvbuf, &iolen, "UTF-8", (long)0); if(ret == -1) {
           (void) fprintf(stderr, "Can't execute tpconvmb.\n"); (void) fprintf(stderr, "Tperrno = d\n\infty; tperrno);
          tpfree(sendbuf); tpfree(rcvbuf); tpterm(); exit(1);} 
/* ********************************************************* NOTE: tpconvmb reuses rcvbuf for output and will return 
     iolen bytes that were converted to UTF-8. To correctly 
     output this as a string we need to add a NULL terminator 
     to rcvbuf or use another char* and strncpy to it. *********************************************************
```

```
\star /
     *(rcvbuf + iolen) = '\0';
     /*output received buf from TOUPPERMB service converted to
     UTF-8 */ (void) fprintf(stdout, "simpclmb output string
     is: %s, Length %d\n", rcvbuf, iolen);
     /* Free Buffers & Detach from System/T */
     tpfree(sendbuf);tpfree(rcvbuf);tpterm();
     return(0);\}
```
#### **Server-Side Application**

```
/* #ident "@(#)apps:simpapp/simpservmb.c 1.0" */
```
#include <stdio.h> #include <ctype.h> #include <atmi.h> /\* TUXEDO Header File \*/ #include <userlog.h> /\* TUXEDO Header File \*/

/\* tpsvrinit is executed when a server is booted, before it begins processing requests. It is not necessary to have this function. Also available is tpsvrdone (not used in this example), which is called at server shutdown time.  $\star$  /

```
#if defined(_STDC_) || defined(_cplusplus)
tpsvrinit(int argc, char *argv[])
#else
tpsvrinit(argc, argv)
int argc;
char **arqv;
#endif
\{int ret, iolen;
```
/\* userlog writes to the central TUXEDO message log \*/ userlog("Welcome to the simpservmb server");

```
/* Some compilers warn if argc and argv aren't used. */
   \arg c = \arg c;
   argv = argv
```

```
/*
```
 $exit(1);$ 

```
If it is desired to have automatic multibyte conversion
    "OFF" then comment out, or delete, the following six
    lines.
    The tuxsetmbaconv will only control this client process.
    The server process will need to set it's own environment
    variable or execute it's own tuxsetmbaconv() function.
    NOTE: An alternative to using these two lines is to set
    the TPMBACONV environment variable(eg. export
    TPMBACONV="YES").
    \star /
    ret = tuxsetmbaconv(MBAUTOCONVERSION_ON, 0);
    if(ret == -1) +
       (void) fprintf(stderr, "tuxsetmbaconv failed\n");
```

```
}
      userlog("tuxsetmbaconv ON done");
/*
     NOTE: An alternative to using the following six lines is
     to set the TPMBENC environment variable (eq export
     TPMBENC="UTF-16BE").
     \star /
     ret = tuxsetmbenc("UTF-16BE", 0);if(ret == -1) {
          (void) fprintf(stderr, "tuxsetmbenc failed\n");
         exit(1);\mathcal{E}userlog("tuxsetmbenc UTF-16LE done");
          return(0);\}/* This function performs the actual service requested by the
client. Its argument is a structure containing among other
things a pointer to the data buffer, and the length of the data
buffer.
\star /
#ifdef _cplusplus
extern "C"
#endif
void
#if defined(_STDC_) || defined(_cplusplus)
TOUPPERMB(TPSVCINFO *rgst)
#else
TOUPPERMB(rgst)
TPSVCINFO *rqst;
#endif
     int i, ret;
     char myenc[80];
     char *en=&myenc[0];
     userlog("TOUPPERMB Input Length: %d", rqst->len);
     /*
     The automatic conversion is turned on, see the tpsvrinit
     above, and the server process will have already converted
     the buffer to the defined encoding before delivering it to
     this service. The rqst data should now be in the UTF-16BE
     encoding and the rqst length would now be twice what it
     was in the UTF-8 encoding
                                *****************************
     ****************
     ^{\star} /
     ret = tpgetmbenc(rqst->data,en,0);
     if(ret == -1) {
          (void) fprintf(stderr, "tpgetmbenc failed.\n");<br>(void) fprintf(stderr, "Tperrno = d\pi, tperrno);
          tpreturn(TPFAIL, 0, rqst->data, 0L, 0);
     if(strcmp(en, "UTF-16BE") !=0) {
          (void) fprintf(stderr, "tpgetmbenc not == UTF-
      16BE.Got: s\bar{n}, en);
          (void) fprintf(stderr, "Tperrno = d\n\in, tperrno);
          tpreturn(TPFAIL, 0, rqst->data, 0L, 0);
     ļ
      userlog("tpgetmbenc check==UTF-16LE done");
```

```
/*
    If it is desired to have automatic multibyte conversion
    "OFF" but to do the conversion on demand in this
    application then use the following 12 lines of code as an
    example. If no automatic conversion is done and tpconvmb
    is not executed then the rqst data bytes will be left
    defined by the same encoding name as the client process(ie
    IITF - 8).
    if(tuxgetmbaconv(0) == MBAUTOCONVERSION_OFF) {
          ret = tpconvmb(&rqst->data, &iolen, "UTF-16BE",
    (long)0);if(ret == -1) {
              (void) fprintf(stderr, "Can't execute
    tpconvmb.\n\cdot\n(void) fprintf(stderr, "Tperrno = d\nu",
      tperrno);
    tpreturn(TPFAIL, 0, rqst->data, 0L, 0);
    userlog("tpconvmb new mbstring length: %d", iolen);
    Ł
\star /
    for(i = 0; i < rqst->len; i++) {
         if(rqst->data[i]) {
         userlog("TOUPPERMB index: %d, char: %c", i, rqst-
         \texttt{data[i]};rgst->data[i] = toupper(rqst->data[i]);
         } else \{/*
    NOTE: The danger of arbitrarily using string/print
    functions on the data received: The original data was sent
    in UTF-8 but the converted data received is now in UTF-
    16BE and will have embedded NULLs. The LIBC string/print
    functions would not work correctly or crash.
                                       ********************
    *************************************
    \star /
    userlog("TOUPPERMB skip index: %d", i);
   \}/* Return the transformed buffer to the requestor. */
tpreturn(TPSUCCESS, 0, rqst->data, rqst->len, 0);
\}
```
### **Using FLD MBSTRING**

The final example illustrates the use of FLD MBSTRIN.

```
Client-Side Application
#include <stdio.h>
#include <stdlib.h>
#include <atmi.h>
#include <userlog.h>
#include <fml.h>
#include <fml32.h><br>#include "fmltbl32.h"
/ \starThe fmltbl32 header file used to generate fmltbl32.h
 is simply a single field definition:
 # name
        number type flags
                              comments
 FLD4 112 mbstring -
  \star /
#define BUFLEN 1024
#ifdef _TMPROTOTYPES
main(int argc, char *argv[])
#else
main(argc, argv)
int
     argc;
char
      *arqv[];
#endif
К.
   FBFR32*fmlptr;
   long rlen;
   int ret;
   char *fldmbio;
   FLDLEN32 packedlen;
/*
  This example sets two occurences of the same field to UTF-8
 packed data and then sends it to the FML32SRV service. The
 service will return the buffer with its fields in UTF-16BE
 format which will locally be converted back to UTF-8.
  \star /
   /* Attach to System/T as a Client Process */
   if (tpinit((TPINIT *)NULL) == -1) {
   (void) fprintf(stderr, "tpinit failed: %s\n",
tpstrerror(tperrno));
   exit(1);ret = tuxsetmbaconv(MBAUTOCONVERSION_ON, 0);
   if(ret == -1) {
(void) fprintf(stderr, "tuxsetmbaconv failed\n");
   exit(1);(void) fprintf(stderr, "tuxsetmbaconv ON done.\n");
^{\prime}Since automatic conversion is turned on we need to set the
 encoding for the process environment. This is so that the
 reply to the tpcall will be converted back to UTF-8 before
 being made available to this application code.
  \star /
   ret = tuxsetmbenc('UTF-8", 0);if(ret == -1) {
    (void) fprintf(stderr, "tuxsetmbenc failed\n");
    exit(1);(void) fprintf(stderr, "tuxsetmbenc UTF-8 done.\n");
```

```
 /* allocation for fml32 buffer */ if ( (fmlptr = (FBFR32 *) tpalloc('FML32", NULL, BUFLEN) ==NULL ) { (void) fprintf(stderr,"tpalloc failed: %s\n", 
     tpstrerror(tperrno)); tpterm(); exit(1);} 
     /* create and pack datastream input for FLD_MBSTRING 
     fields */ packedlen = 256;/*excessive space, actual bytes 
     used is very little*/ fldmbio = 
     (char*)malloc((size_t)packedlen); if ( Fmbpack32("UTF-8", "hello", 5, fldmbio, 
     \&\text{packetden},0) < 0 ) {
          (void) fprintf(stderr,"Fmbpack32 on hello failed: 
          d\nu , Ferror<br>32);
          exit(1);} /*set 1st occurence of FLD_MBSTRING field FLD4*/ if ( Fchg32(fmlptr, FLD4, (FLDOCC32)-1, fldmbio, packedlen) 
< 0 ) { (void) fprintf(stderr,"Fchg on FLD4,0 failed: %d\n", 
Ferror32); exit(1);} userlog("Fchg on FLD4,0 passed. packedlen: %d", packedlen);
     packedlen = 256; if ( Fmbpack32("UTF-8", "world", 5, fldmbio, &packedlen,0) 
< 0 ) { (void) fprintf(stderr,"Fmbpack32 on bobf failed: 
%d\n", Ferror32); exit(1); } /*set 2nd occurence of mbstring field FLD4*/ if ( Fchg32(fmlptr, FLD4, (FLDOCC32)-1, fldmbio, packedlen) 
< 0 ) { (void) fprintf(stderr,"Fchg on FLD4,1 failed: %d\n", 
Ferror32); exit(1);} userlog("Fchg on FLD4,1 passed. packedlen: %d", packedlen);
/* ********************************************************** Note: Since all fields are defined using the same encoding, an alternative to setting each encoding separately would be to use tpsetmbenc(UTF-8) on the FML32 buffer and then use Fmbpack32() with FBUFENC for the flag arg and NULL for the encoding arg. This would reduce the total size of the buffer used. ********************************************************** */ 
     puts("The FML32 buffer sent : -"); 
     Fprint32(fmlptr); userlog("Fchg32 : successful"); /*send the FML32 buffer to the FMLSRV32 service*/ if(tpcall("FMLSRV32",(char*)fmlptr,0,(char**)&fmlptr,&rle
     n, TPNOTIME) == -1 ) {
           (void) fprintf(stderr,"tpcall failed: %s\n", 
           tpstrerror(tperrno)); exit(1);
```

```
 } 
     puts("The FML32 buffer got : -"); Fprint32(fmlptr); 
     tpfree((char *)fmlptr); tpterm(); exit(0);} 
Server-Side Application 
#include <stdio.h> #include <ctype.h><br>#include <atmi.h>
#include <atmi.h> /* TUXEDO Header File */ /* TUXEDO Header File */
#include <fml.h> #include <fml32.h> #include "fmltbl32.h" 
/* tpsvrinit is executed when a server is booted, before it 
begins processing requests. It is not necessary to have this 
function. Also available is tpsvrdone (not used in this 
example), which is called at server shutdown time. */ 
#if defined(__STDC__) || defined(__cplusplus) tpsvrinit(int argc, char *argv[]) #else tpsvrinit(argc, argv) int argc; char **argv; #endif \ddot{\{\} int ret=0; /* Some compilers warn if argc and argv aren't used. */ argc = argc; argv = argv; 
     /* userlog writes to the central TUXEDO message log */ userlog("Welcome to the simple server"); 
     ret = tuxsetmbaconv(MBAUTOCONVERSION_ON,0); if(ret == -1) {
        (void) fprintf(stderr, "tuxsetmbaconv failed\n"); exit(1);} userlog("tuxsetmbaconv ON done"); 
     ret = tuxsetmbenc("UTF-16BE",0); if(ret == -1) {
      (void) fprintf(stderr, "tuxsetmbenc failed\n"); 
     exit(1);} userlog("tuxsetmbenc UTF-16BE done"); 
     return(0); }
```
/\* This function performs the actual service requested by the client. Its argument is a structure containing among other

things a pointer to the data buffer, and the length of the data buffer.  $\star$  /

 $\left\{ \right.$ 

 $\star$  /

```
#ifdef __o<br>extern "C"
        _cplusplus
#endif
hiov
#if defined( STDC ) | defined( cplusplus)
FMLSRV32(TPSVCINFO *rqst)
#e]se
FMLSRV32(rqst)
TPSVCINFO *rgst;
#endif
    char buf [1024] ;
    char odata[1024];
    char pckdata[1024];
    char encname [256];
    char *bufptr = (char *)(rqst->data);int i=0, occ=0;
    FLDLEN32 odatalen=0, packedlen=0, buflen=0;
    userlog("Welcome to the fml32srv server");
/*
  Since automatic conversion is turned on the FML32 buffer
  that this FMLSRV32 service will receive will have been
  converted to the local encoding(ie UTF-16BE). The following
  code will get the fields from the fml32 buffer, extract the
  userdata from the fields, manipulate the date(ie change to
  uppercase), repack it, change the fields and then send the
  fml32 buffer back to the client.
  for (occ = 0i occ < 2; occ++) {
       buflen = 1024;/*get FLD_MBSTRING field from FML32 buffer*/
        if ( Fget32((FBFR32 *)bufptr, FLD4, occ, buf, &buflen)
          == -1 ) { userlog ("Fget32 FLD4,%d failed: %d", occ,
          Ferror32); tpreturn(TPFAIL, 0, rqst->data, 0L, 0);
        userlog("FMLSRV32 Fget32 FLD4,%d passed buflen: %d",
          occ, buflen);
        odatalen = 1024;
          /*unpack the field into user data and encoding
          info*/
        if ( Fmbunpack32(buf, 20, encname, odata, \&odatalen, 0) ==
          -1) { userlog ("Fmbunpack32 FLD4,%d failed", occ);
           tpreturn(TPFAIL, 0, rqst->data, 0L, 0);
        userlog("FMLSRV32 FLD4,%d encname: %s", occ, encname);
             /*change relevant bytes to uppercase*/
       for(i = 0; i < odatalen; i++) {
           if(odata[i]) {
             userlog("FMLSRV32 FLD4,%d index: %d, char:
             %c", occ, i, odata[i]); odata[i] = toupper(odata[i]);
            } else \{userlog("FMLSRV32 FLD4,%d skip index: %d", occ,
             i);
            \mathcal{E}packetdlen = 1024;
```

```
 /*pack encoding name and user data into field data*/ if ( Fmbpack32("UTF-
    16BE",odata,odatalen,pckdata,&packedlen,0) < 0 ) { userlog("Fmbpack32 on FLD4,%d failed: %d", occ, 
      Ferror32); tpreturn(TPFAIL, 0, rqst->data, 0L, 0); } /*set the FLD_MBSTRING with new packed data*/ if (Fchg32((FBFR32 
    *)bufptr,FLD4,(FLDOCC32)occ,pckdata,packedlen) < 0) { userlog("Fchg32 on FLD4,%d failed: %d", occ, 
      Ferror32); tpreturn(TPFAIL, 0, rqst->data, 0L, 0); } userlog("Fchg32 on FLD4,%d passed. packedlen: %d ", 
    occ, packedlen); } userlog("Successfully done with the fml32srv server");
 /* Return the transformed buffer to the requestor. */ tpreturn(TPSUCCESS, 0, rqst->data, 0L, 0);
```
## **Custom Conversion Function**

}

```
/* * CUSTmbconv * * This function will convert characters from a source 
encoding, defined in the TCM, to a targe codest. * * INPUT<br>* * * iptr
 * *iptr - pointer to an input buffer<br>* ilen - Length of input buffer
                       - Length of input buffer
         * *target_enc - Characters in iptr will get converted 
                      to the code set defined by this name. * *flags - valid values are TMUSEIPTR or TMUSEOPTR.
Where results put. * * OUTPUT * *optr - pointer to an output buffer. If null, use 
iptr to output. * olen - Length of output buffer. If optr is null, 
use ilen.<br>*       *flags
                    - valid values are TMUSEIPTR or TMUSEOPTR.
Where results put. * \star RETURNS \star \phantom{000}* -1 -1 - Failure (check errno for reason)<br>* positive # - Success. Return val is num of by
                           - Success. Return val is num of bytes
used in result. - Not enough space. Value is -1*(quess)of bytes needed) */ /*ARGSUSED*/ long #ifdef _TMPROTOTYPES _TMDLLENTRY CUSTmbconv(char _TM_FAR *iptr, long ilen, char _TM_FAR 
*target_enc, char _TM_FAR *optr, long olen, long _TM_FAR *flags) 
#else 
CUSTmbconv(iptr, ilen, target_enc, optr, olen, flags) char *iptr;
```

```
long ilen; char *target_enc; char *optr; long olen; long *flags; #endif { 
     iconv_t cd; char *tptr;
    char *to = (char *)NULL;
   char *fptr; size_t ileft, oleft, ret,used=0; char encname[56];
    char *src_enc = &encname[0];
   if ( (target_enc == NULL) || (*target_enc == '\0') ) {
        /* missing target encoding argument */; return(-1);/*WILL NEED TO SET TPERRNO for return -1*/ } 
     if(tpgetmbenc(iptr,src_enc,0) < 0) { /* missing source encoding name */; return(-1); } 
    /* convert characters from source encoding to target 
    encoding format */ cd = iconv_open((const char *)target_enc, (const char 
    *)src_enc); if (cd == (iconv_t)-1) {
       /* iconv_open failure */ return (-1);
   } 
   if(optr == NULL) {
        /* If no output buf given and if conversion fails due 
        to insufficient*/ /* buf size then the input buf would be unusable when 
        sent back for */ /* a retry attempt. So use tmp buffer for output until 
        conversion is */ /* clean and copy it back to the input buffer upon 
        successful conv*/ if(olen == 0)/*probably will throw E2BIG error with correct size 
           to use*/
            olen = ilen; } /*if olen!=0 then it should be the max size of the iptr 
buffer*/ if ((to = (char *)malloc((size_t)olen)) == NULL) {
          return (-1); } 
     } else { to = optr; } tptr = to; fptr = iptr;ileft = ilen; oleft = olen; 
    (void) iconv(cd,NULL,NULL,NULL,NULL); /* go to the initial
```

```
state */ for ( i : ) {
        ret = iconv(cd, &fptr, &ileft, &tptr, &oleft); if (ret != (size_t)-1) {
             /* iconv succeeded. NOTE: Some characters may not 
have needed */ 
           /* conversion and are the same as input value 
           representation */ used = used + \text{(olen - oleft)};
           olen = oleft; if(ileft != 0) {
                /* iconv not done, execute again*/ continue; } if(optr == NULL) {
                 /* no output buffer given,copy tptr buf back to 
                 input buffer*/ (void) memcpy(iptr,to,used);/*DANGER:iptr len 
                 must be >= used*/
                 free(to); *flags |= TMUSEIPTR; } else { /* characters from iconv exec in output buffer, 
optr */ *flags | = TMUSEOPTR;
            } 
             (void) iconv(cd,NULL,NULL,NULL,NULL);/* reset to 
             initial state */ (void) iconv_close(cd); return (used);/*return #bytes used in output 
            buffer*/ } else { /* iconv failed */ (void) iconv(cd,NULL,NULL,NULL,NULL);/* reset to 
             initial state */ (void) iconv_close(cd); if(optr == NULL) {
                 free(to); } if (errno == E2BIG) {
                 olen = (ilen + (4 * ileft)) * -1;*flags |= TMUSEIPTR; return (olen);/*return guesstimate of size iptr 
                should be*/ } else if (errno == EINVAL) { /* Incomplete char/shift sequence */ } else if (errno == EILSEQ) { /* NOTE: We do not handle code set state 
                dependent sequences */ } else if (errno == EBADF) { /* Actually, this should happen above 
                    during iconv_open */ } else { /* Undefined error */ } return (-1);} } 
}
```
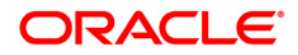

**Oracle Tuxedo Globalization Features: Multibyte Support for the Asia Pacific Region Updated June 2008** 

**Oracle Corporation World Headquarters 500 Oracle Parkway Redwood Shores, CA 94065 U.S.A.** 

**Worldwide Inquiries: Phone: +1.650.506.7000 Fax: +1.650.506.7200 oracle.com** 

**Copyright © 2008, Oracle and/or its affiliates. All rights reserved. This document is provided for information purposes only and the contents hereof are subject to change without notice. This document is not warranted to be error-free, nor subject to any other warranties or conditions, whether expressed orally or implied in law, including implied warranties and conditions of merchantability or fitness for a particular purpose. We specifically disclaim any liability with respect to this document and no contractual obligations are formed either directly or indirectly by this document. This document may not be reproduced or transmitted in any form or by any means, electronic or mechanical, for any purpose, without our prior written permission. Oracle is a registered trademark of Oracle Corporation and/or its affiliates. Other names may be trademarks of their respective owners. 0408**